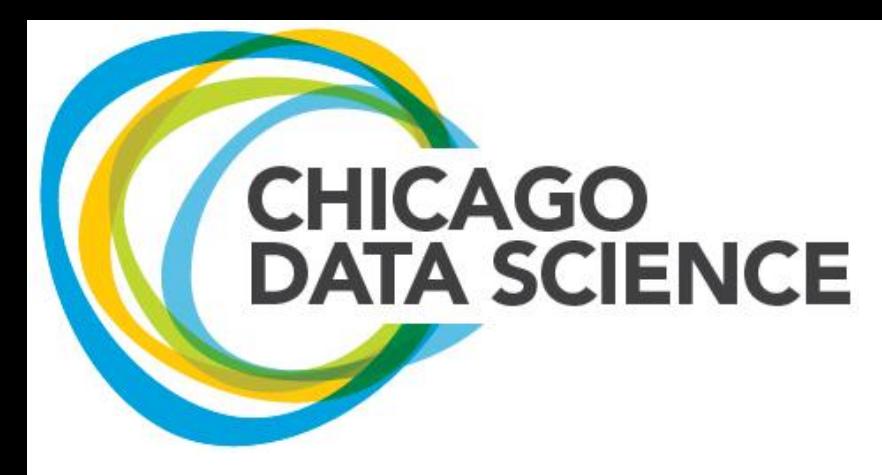

#### Data Tables An introduction (and pitch)

Gene Leynes Chicago R User Group February 7, 2013

(Or How I learned to stop worrying and love data.table)

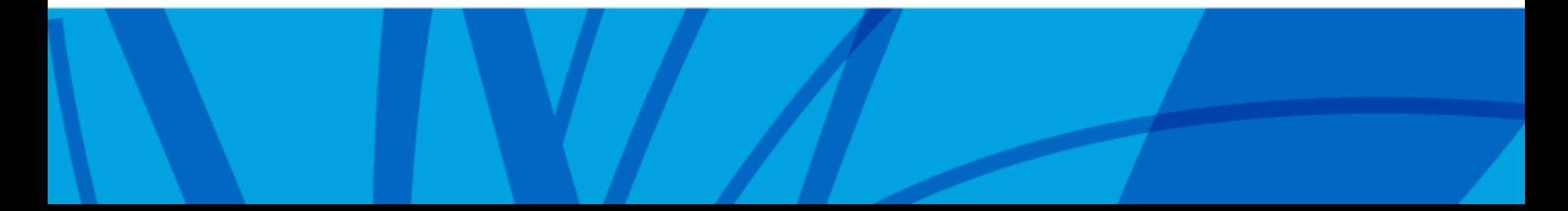

#### Simple message: forget data.frame use data.table everywhere

- Data tables are fast stable and ready for prime time
	- Used to be buggy, but not anymore
- Data table package is maintained by Matthew Dowle, written by Dowle, Tom Short and Steve Lianoglou
- Used at Google
- Logic is more portable

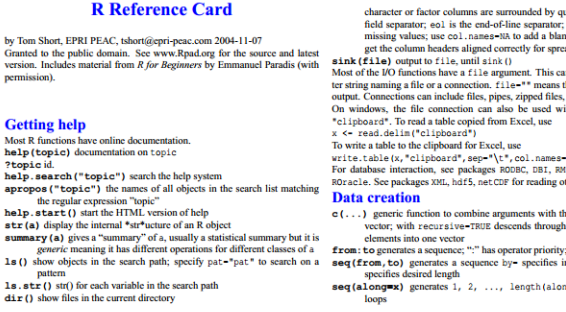

## Pros and Cons

#### **PROS**

- Data tables are also data frames, so methods that use data.frame can also use data.table
- Data tables are much faster, especially on large data sets. This might not matter to you now, but it will eventually. When it does matter, you don't want to be forced to learn something new.
- Data tables support complex queries that lead to more compact and readable code
- Queries are easier to read in data tables compared to any other type of summary / aggregates / queries
- Similar to SQL (especially because of group by) **CONS**

- Data tables are definitely harder to use
- Data tables are not as widely adopted as data frames (yet)
	- Can be a challenge for sharing code
	- Fewer users means few testers
	- Fewer users also means fewer examples

#### Great Resources

- Stack overflow is the best place for quickly finding answers to just about any data.table problem
- Inside the package
	- Introduction is brief, but
	- FAQ is very useful
- Mailing list is also nice
- http://datatable.r-forge.r-project.org/

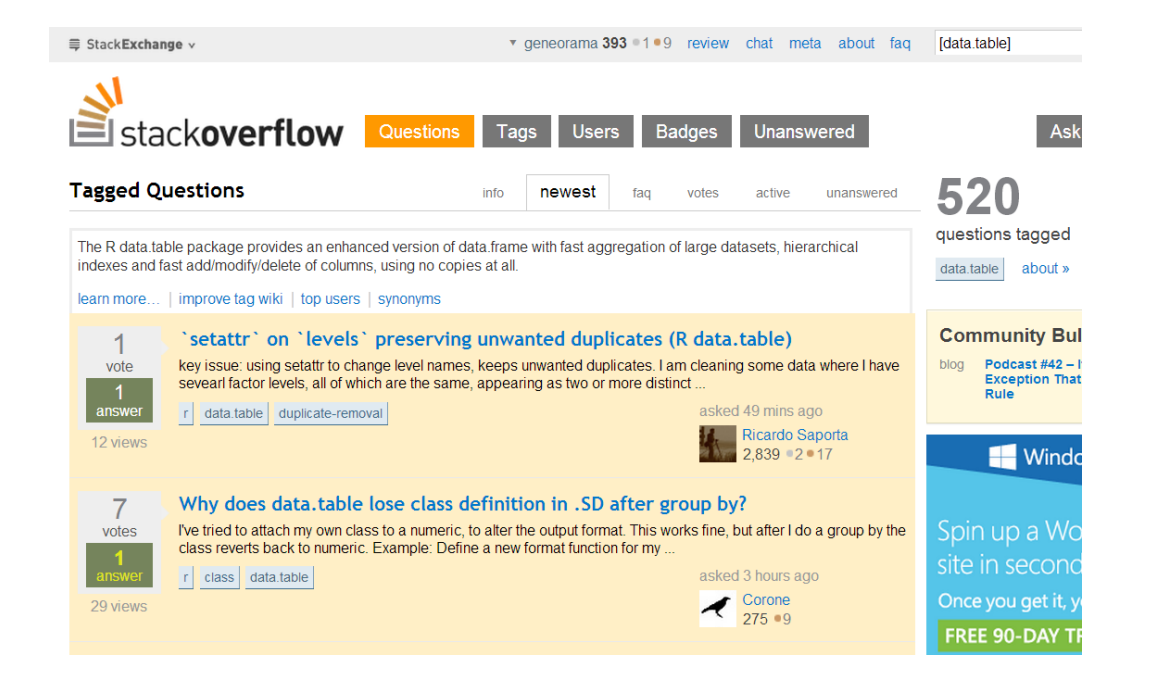

## Main Features

```
MyDataFrame[ i , j ]
MyDataTable[ i , j , k]
```
(i) Keys work differently

- Can have multiple keys
- Keys don't have to be unique like in data.frame's row names
- (j) The column argument (optional)
	- Can be an "aggregate" like query
	- Can be an assignment based on existing columns
- (k) By or Keyby argument (optional)
	- Can have multiple keys
	- Keys don't have to be unique like in

# Funny Thing…

- The simple things become a little harder (at first)
- But the complex stuff gets a whole lot easier

#### • Awesome FAQ:

#### This is really hard. What's the point?  $1.7$

 $j$  doesn't have to be just column names. You can write any R expression of column names directly as the j; e.g.,  $DT[$ , mean(x\*y/z)]. The same applies to i; e.g.,  $DT[x>1000$ , sum(y\*z)]. This runs the j expression on the set of rows where the i expression is true. You don't even need to return data; e.g.,  $DT[x>1000, plot(y,z)]$ . When we get to compound table joins we will see how i and j can themselves be other data.table queries. We are going to stretch i and j much further than this, but to get there we need you on board first with FAQs 1.1-1.6.

### Simple things take some getting used to…

- Indexing is a whole different ball of wax
- You don't need quotes, and quotes will cause problems
- Column indexing by number works, but only if "with=FALSE"

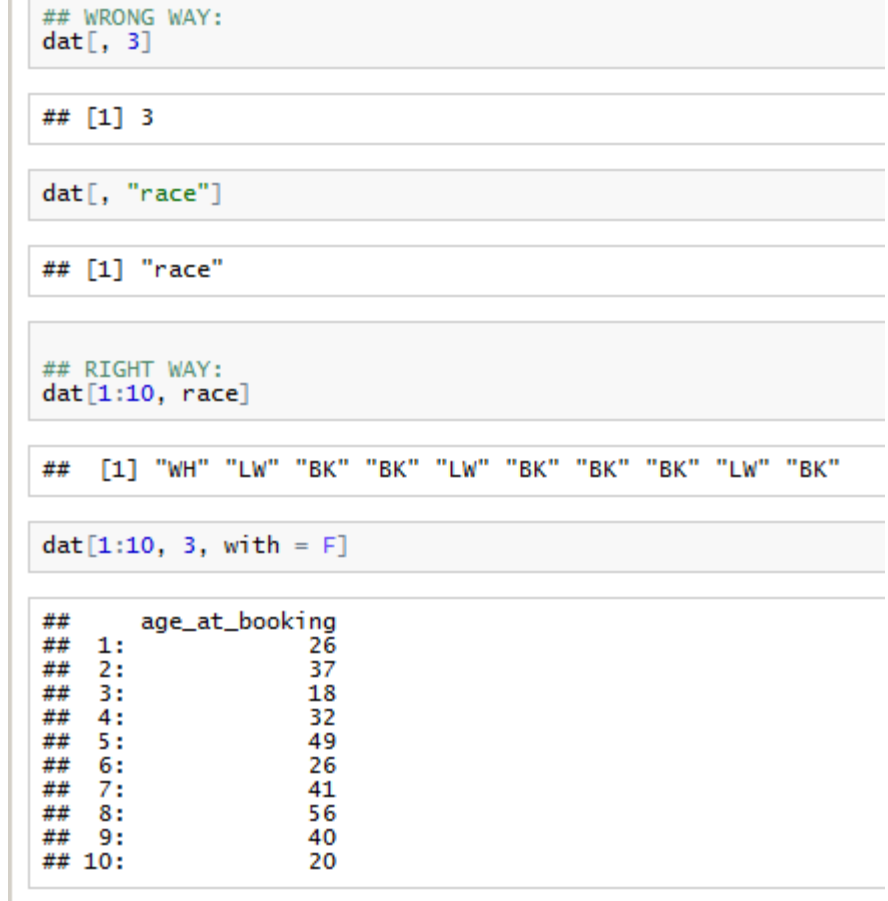

### Example: Cook County Jail Data

• Some data that I was working on for the D3 visualization workshop (I used ggplot, I'm still learning D3)

```
> str(data)Classes 'data.table' and 'data.frame': 19207 obs. of 11 variables:
                       : chr "720 ILCS 5 12-3.4(a)(2) [16145" "625 ILCS 5 6-101
$ charges_citation
[12935]" "720 ILCS 5 12-3(a)(1) [10529]" "720 ILCS 550 5(c) [5020200]" ...
                       : chr "WH" "LW" "BK" "BK" ...
$ race
$ age_at_booking
                       : int 26 37 18 32 49 26 41 56 40 20 ...
                       : chr "M" "M" "M" "F" ...
$ gender
$ booking_date
                       : POSIXct, format: "2013-01-20" ...
$ jail-id
                       : chr "2013-0120171" "2013-0120170" "2013-0120169" "2013-
0120167" ...
$ bail_status
                       $ housing_location
                      : chr "05-" "05-" "05-L-2-2-1" "17-WR-N-A-2" ...
$ charges
                       : chr NA NA NA NA ...
$ bail_amount
                       $ discharge_date_earliest: POSIXct, format: NA ...
- attr(*, ".internal.selfref")=<externalptr>
```
#### What does a complex query this look like?

```
mysummary = dat [i = 1 is. na (charges) &
        !is.na(booking_date) &
        !is.na(bail_amount),
    i = list(count = .N,coverage = diff(range(booking_date)),
        bailave = mean(bail\_amount),
        bailsd = sd(bail\_amount),
        bailmin = min(bail_amount),
        bailmax = max(bail_amount)
    by = list(race, gender, age_at_booking)mysummary
```
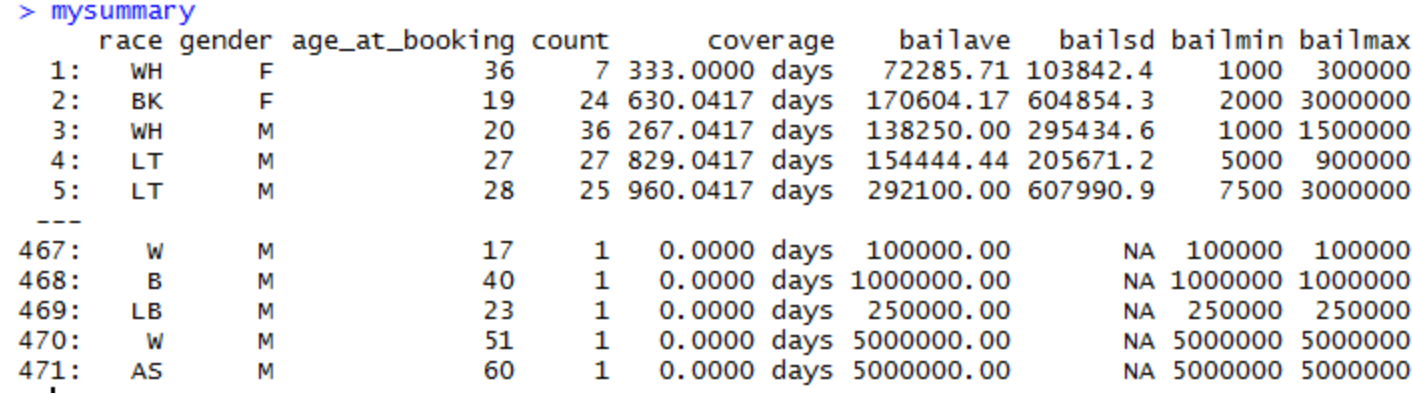

# Tips and Tricks

- Printing the DT object gives you top and bottom rows of the data, and column names, which is often more useful than  $str()$  or summary()
- rbindlist: very helpful
- Two commands for setting the key
	- setkey single key setting, uses objects
	- setkeyv multi key setting, uses vector (v=vector)
- Setting the key also sorts the data
- Date time
	- They have something, but it says "still experimental"
	- I prefer to keep it date / times separate
- Numeric keys can cause problems
	- This is an R pitfall related to precision and rounding
- Good code format goes a long way toward readability, I like seeing i, j, and k on separate lines.